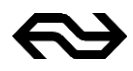

NS Reizigers Afd. Reisbegeleiding

**NS**

**Besturing Operatie**

Toelichting op RitInfo (ritinformatie o.b.v. InfoPlus) t.b.v. afnemers via NDOV

*Versie 1.3 NS Reizigers / Operatie Afdeling Reisbegeleiding*

*Reisinformatie is de schakel tussen het aangeboden vervoersproduct en de reisbehoefte van de klant en beoogt:*

- *verbeteren van de toegankelijkheid van het treinsysteem*
- *verminderen van onzekerheid*
- *een gevoel van aandacht en zorg alsmede controle over de reis te geven*

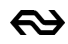

# **Inhoudsopgave**

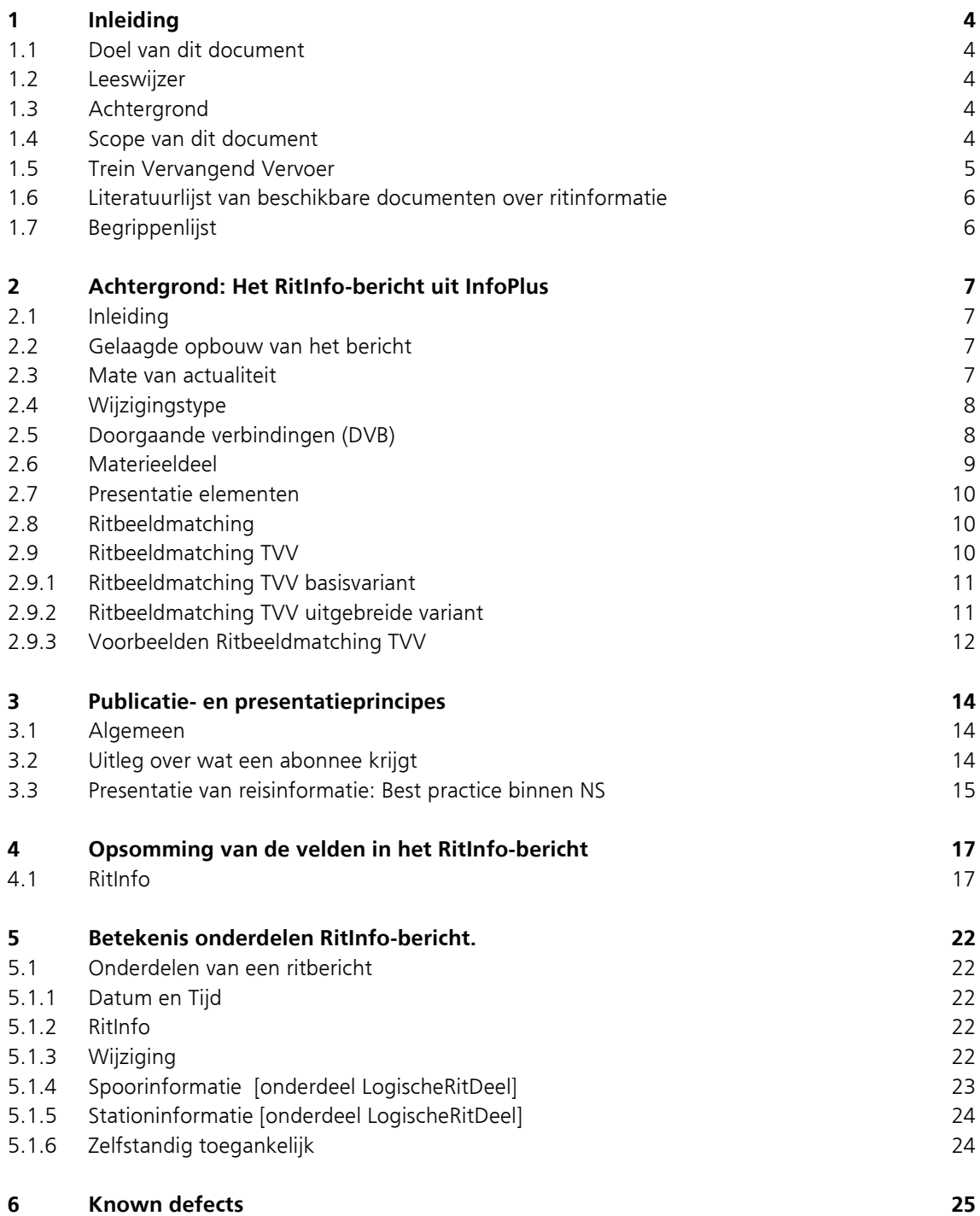

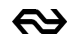

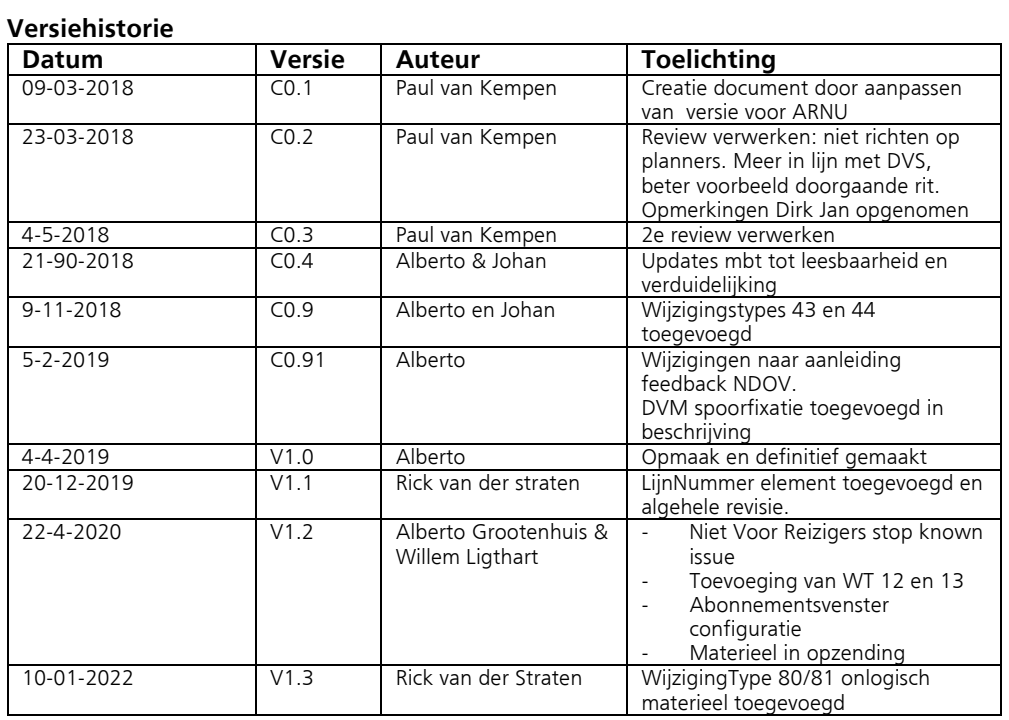

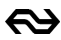

# **1 Inleiding**

## **1.1 Doel van dit document**

Doel van dit document is om op gestructureerde en begrijpelijke wijze de publicatie eisen en wensen ("redactie") vast te leggen zodat afnemers van NDOV-data een eenduidige en consistente $^1$  publicatie kunnen verzorgen van de zgn. RitInfo-berichten (= ritinformatie), afkomstig uit het NS Publicatie Platform Vervoerders (PPV) met als bron het reisinformatiesysteem InfoPlus. Naast dit document is er ook een WSDL beschikbaar met annotaties, die inzicht geeft in de exacte inhoud van het RitInfo bericht, zie [2]. Dit document ondersteunt de levering van deze ritinformatie uit InfoPlus. Andere producten hebben hun eigen publicatiedocument.

## **1.2 Leeswijzer**

Hoofdstuk [2](#page-6-0) geeft een inleiding op de ritberichten. Het geeft inzicht in de mate van actualiteit van de gegevens. Hoofdstuk 3 beschrijft algemene regels van publicatie en de belangrijkste best-practices die NS daarin hanteert. Hoofdstuk 4 geeft een opsomming van de velden die in het RitInfo-bericht zitten. Vervolgens wordt in hoofdstuk 5 ingegaan op de inhoud van de velden. De technische beschrijving van de interface voor het verkrijgen van RitInfo staat beschreven in [4].

## **1.3 Achtergrond**

De afdeling Reisbegeleiding van NS Besturing Operatie is samen met NS Commercie / Productmanagement verantwoordelijk voor de specificatie van de inhoud van reisinformatie, en de regie te voeren inzake de inwinning, fabricage, publicatie en presentatie van de reisinformatie via alle mogelijke distributiekanalen, derhalve ook NDOV en haar afnemers.

Het ritbericht betreft een treinrit, is in xml-formaat aangeleverd en kent een exacte interface beschrijving (een .xsd) welke eveneens door NS beschikbaar wordt gesteld.

# **1.4 Scope van dit document**

Dit document beschrijft de opbouw van het ritbericht zoals door de reisinformatie fabriek InfoPlus is samengesteld en waaraan door het systeem PPV publicatie-elementen zijn toegevoegd. In het document staan ook redactieregels die afnemers van RitInfo helpen met het gebruiken van deze ritinformatie en het publiceren van reisinformatie.

De levering aan NDOV verloopt via een abonnement bij het NS Publicatie Platform Vervoerders systeem (PPV). PPV ontvangt de berichten uit InfoPlus; de centrale reisinformatiefabriek die ook de reisinformatie op stations voedt. De informatie uit PPV is daardoor consistent met de reisinformatie op de stations.

Het PPV vertaalt en verrijkt de InfoPlus halffabricaten tot producten met presentatie-elementen die afnemers direct op hun kanaal kunnen publiceren. De elementen uit het halffabricaat worden 1 op 1 doorgegeven, en aangevuld met presentatie-elementen. Door middel van een redactieservice in het PPV wordt de ruwe data vertaald naar begrijpelijke en publiceerbare informatie. De informatie in de presentatie-elementen wordt ook in het Engels geleverd. De geredigeerde informatie wordt

<sup>1</sup> D.w.z. consistent met hetgeen getoond wordt op de borden op de stations.

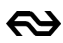

beschikbaar gesteld in de presentatie-elementen in het bericht. Afnemers kunnen de presentatieelementen 1 op 1 publiceren en hoeven daarvoor zelf geen vertaling of redactie meer uit te voeren.

Dit document doet geen uitspraak over de wijze waarop de uiteindelijke afnemer van het NDOV-loket zijn gegevens verkrijgt. Het NDOV moet de gegevens transparant doorgeven.

Binnen scope vallen alle (beladen) ritten van reizigerstreinen van alle spoorvervoerders voor zover deze binnen Nederland of naar het buitenland rijden. Er wordt geen ritinformatie voor rangeerbewegingen geleverd en voor bijvoorbeeld leeg materieel bewegingen.

De RitInfo levert alleen gepland (dus niet actueel) Trein Vervangend Vervoer. Bepaalde (niet standaard dienstregeling) treinen worden alleen gepland doorgeven. Dit zijn bijvoorbeeld treinen die op infrastructuur rijden die niet door ProRail beheerd wordt en waarover ProRail en dus InfoPlus geen informatie hebben (zoals Enschede-Gronau). Ook last minute treinmutaties, (niet door ProRail doorgevoerde wijzigingen) wordt alleen de geplande rit gegeven.

## **1.5 Trein Vervangend Vervoer**

RitInformatie van Trein Vervangend Vervoer (TVV) ritten die NS of andere treinvervoerders zelf uitvoeren wordt alleen geplande info doorgegeven.

Kenmerken van deze TVV ritten zijn:

- Rijdt onder naam van de treinvervoerder (NS, Arriva, Connexxion, etc)
- Rijdt tussen stations.
- De algemene reisvoorwaarden en tarieven van de treinvervoerder zijn van toepassing

Indien een treinvervoerder capaciteit inkoopt bij een andere OV maatschappij (bus-tram-metro), wordt over deze ritten door NS geen informatie verstrekt aan het NDOV. De OV maatschappij levert deze informatie immers al zelf aan het NDOV. NS verstrekt alléén reisinformatie over trein ritten en TVV dat door treinvervoerders uitgevoerd wordt.

Dat betekent dat vanuit PPV geen RitInfo van reguliere bus-tram-metro ritten geleverd worden aan NS kanalen en het NDOV.

Wat betreft de ritnummers van de Trein Vervangend Vervoer bussen kennen we 2 varianten:

- Bussen die in de jaardienstregeling gepland zijn krijgen een vast ritnummer in de 900.000-979.999 serie (vergelijkbaar met treinnummer), Deze worden structureel ingepland in de dienstregeling ten behoeve van
	- o Onderhoudsrooster
	- o Langdurige werkzaamheden
		- Trein vervangend vervoer (TVV) dat vanaf een bepaald punt/station voor

uitstappers doorrijdt krijgt ook een vast ritnummer (tijdens werkzaamheden) Bussen die ingepland worden als TVV bij werkzaamheden hebben geen vast ritnummer maar

een variabel nummer in de range 980.000 - 999.999. De ritnummers mogen gepubliceerd worden, maar je kan er niets uit herleiden. Dit geldt voor alle TVV. Het advies is dan ook om dit niet te publiceren..

Geplande TVV ritten kunnen handmatig gemuteerd worden (rit of stops opheffen). Daarnaast kunnen er ook (handmatig) nieuwe TVV ritten toegevoegd worden. Dit wordt gedaan door medewerkers van reisinformatie. De ritberichten van deze ritmutaties worden beschikbaar gesteld aan afnemers van PPV (waaronder het NDOV).

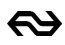

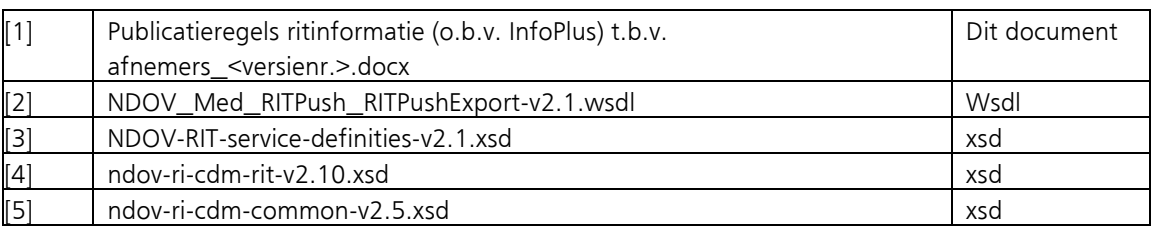

## **1.6 Literatuurlijst van beschikbare documenten over ritinformatie**

De actuele set van documenten is beschikbaar via het NDOV-loket.

# **1.7 Begrippenlijst**

Hieronder de belangrijkste begrippen uit dit document.

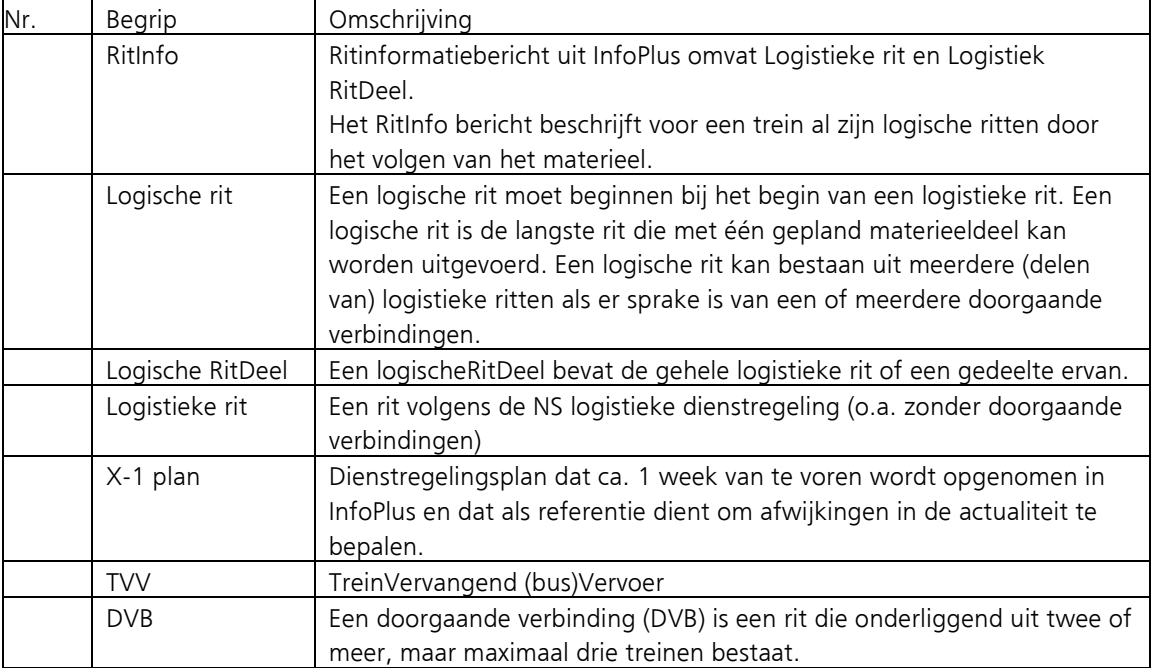

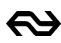

# <span id="page-6-0"></span>**2 Achtergrond: Het RitInfo-bericht uit InfoPlus**

# **2.1 Inleiding**

InfoPlus voorziet met behulp van een scala aan producten zoals bijvoorbeeld een dynamische vertrekstaat (DVS) alle reisinformatie kanalen van reisinformatie. RitInfo uit InfoPlus komt daar nu bij.

Als service naar de afnemers van het NDOV worden alleen volledige ritberichten verstuurd (dit in tegenstelling tot AR-NU service-info). Afnemers hoeven dus niet zelf ritten en spoorwijzigingen te matchen. Zodra de afnemer deze ritinformatie afneemt zal de gebruikte informatie gelijk zijn aan de planner informatie van de NS app en online planner.

## **2.2 Gelaagde opbouw van het bericht**

Het ritbericht is ingedeeld van grof naar fijn in de volgende lagen:

- **RitInfo**: Het RitInfo bericht beschrijft voor een trein al zijn logische ritten door het volgen van het materieel
- **Logische RITTen**: Een logische rit moet beginnen bij het begin van een logistieke rit. Een logische rit is de langste rit die met één gepland materieeldeel kan worden uitgevoerd. Een logische rit kan bestaan uit meerdere (delen van) logistieke ritten als er sprake is van een of meerdere doorgaande verbindingen.
- **Logisch RITdelen**: Een logischeRitDeel bevat de gehele logistieke rit of een gedeelte ervan met maar één treinnummer.
- **Stations**: Bevat de stations waar de trein langskomt<sup>2</sup>
- **Materieeldelen**: Bevat de delen materieel waaruit de trein en/of treinen bestaan.

Eigenschappen die voor de hele rit gelden zijn op het hoogste niveau beschikbaar. De vervoerder is voor alle lagen gelijk en is dus alleen op het niveau RitInfo opgenomen. De aankomstvertraging is bijvoorbeeld een kenmerk, dat op het niveau station beschikbaar is.

## **2.3 Mate van actualiteit**

De basis voor de ritinformatie binnen InfoPlus zijn de ritten zoals aangeleverd door de afdeling logistiek. InfoPlus krijgt op verschillende momenten informatie van diverse bronnen. Hieronder wordt inzichtelijk gemaakt hoe deze zich tot elkaar verhouden:

- De initiële planning voor InfoPlus is het zogenaamde X-1 plan. Dit plan is tussen de 7 en 11 dagen vóór dag X (de dag van rijden) beschikbaar.
- Het eerstvolgende plan die InfoPlus verwerkt is het zogenaamde X0 plan. Dit plan wordt tussen de 3 en 2 dagen vóór X aan InfoPlus aangeleverd.
- 21 uur vóór dag X wordt het zogenaamde 'actueelverkeersplan' (AVP) bij ProRail systeem VOS opgehaald. Vanaf dat moment komen er géén wijzigingen meer vanuit logistiek voor de betreffende dag, maar enkel vanuit de bijsturing (actualiteit).
- Na het ophalen van het 'actueelverkeersplan' worden treinen voor de betreffende dag enkel nog door ProRail verkeersleiding (systemen) van mutaties/updates voorzien.

Merk op dat er verschillende momenten zijn waarop een RITInfo bericht te verwachten valt. Initieel bij aanbreken van het abonnement (3 dagen), zodra het x0<sup>3</sup> plan wordt verwerkt, zodra het actueelverkeersplan wordt verwerkt. Daarna zullen mutaties tot nieuwe RitInfo berichten leiden, denk hierbij aan metingen langs het spoor, spoorwijzigingen, ritmutaties enz.

<sup>&</sup>lt;sup>2</sup><br>Aerk op dat hier gesproken wordt over het 'langsrijden'. Ook zogenaamde doorkomsten zijn namelijk opgenomen, de trein zal hier niet stoppen.

<sup>3&</sup>lt;br>3 X0 plan bevat de laatste mutaties van logistiek (voorheen werd dit plan x-36 uur plan genoemd). Alleen treinritten die zijn gewijzigd zullen een update krijgen. Treinen waar t.o.v. het X-1 plan niets is gewijzigd, zullen op dat moment géén nieuwe RitInfo ontvangen.

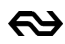

Zoals hierboven beschreven start InfoPlus 3 dagen (72 uur) van tevoren met communiceren over de actualiteit van een rit. Deze 72 uur is een instelling binnen InfoPlus. Om technische en/of logistieke redenen kan dit tijdswindow aangepast worden waardoor InfoPlus langer of korter van tevoren begint met het versturen van de ritinformatie. Een voorbeeld hierbij is de basis dienstregeling die is geëffectueerd tijdens de corona crisis. De logistieke plannen worden dan pas korter voor de uitvoeringsdatum definitief waardoor het handiger is korter van tevoren (48 uur) te communiceren over de actualiteit.

# **2.4 Wijzigingstype**

RitInfo kent ook een indicator voor de wijzigingen t.o.v. het plan<sup>4</sup>. De aard van de wijziging wordt in een wijzigingstype vastgelegd: Zo is er een type, dat hoort bij een vertraging, bij een omleiding en zo zijn er meer. Een specifiek wijzigingstype wordt toegevoegd aan de laag in het ritbericht waarop deze van toepassing is. Zie verder hoofdstuk 5 voor een toelichting op de wijzigingstypen die voorkomen.

# <span id="page-7-0"></span>**2.5 Doorgaande verbindingen (DVB)**

InfoPlus verstrekt in het ritbericht ook informatie over een bijzondere combinatie van twee logistieke ritten: Dat is de zogenoemde doorgaande verbinding.

Dit is een rit die onderliggend uit twee of meer treinen bestaat. Een DVB ontstaat alleen als blijkt dat (een deel van) het materieel van de ene logistieke rit ook in de andere logistieke dienst doet en de vervoerder speciaal heeft aangegeven dat de verbinding mag worden gepubliceerd; indien dit niet het geval is blijven de ritten aparte ritten in de publicaties. Een DVB kan aan het begin en aan het eind van een logistieke rit een koppeling maken met een andere logistieke rit. De koppeling kan (hoeft in die rit niet het begin- of eindpunt te zijn) in een splits-, combineer- of overgangsstation. Daarbij is het zo dat het materieel van een trein in zijn geheel in een volgende trein verder rijdt (overgangsrelatie.) Consequentie voor de reiziger is, dat hij kan blijven zitten tot de eindbestemming van de logistieke rit. Hij hoeft niet over te stappen.

In deze gevallen zijn in RitInfo alle Logische RITten en Logische RITdelen opgenomen. Hieronder is een voorbeeld voor de doorgaande verbinding verder uitgewerkt, omdat in de dienstregeling van NS altijd een aantal doorgaande verbindingen is opgenomen. De zelden gebruikte vleugeltrein is niet verder uitgewerkt en werkt op dezelfde wijze als de doorgaande verbinding.

De logistieke rit 4741 rijdt van Uitgeest naar Amsterdam Centraal en logistieke rit 7441 rijdt van Amsterdam naar Rhenen. De reiziger ervaart dit als 1 trein die van Uitgeest naar Rhenen rijdt

De situatie van de doorgaande verbinding uit dit voorbeeld geeft 2 RitInfo berichten:

- **1. RitInfo (4741)** bevat één Logische RIT (4741, 7441). En deze logische rit bevat 2 logische ritdelen:
- LogischeRitDeel (4741) Uitgeest Amsterdam
- LogischeRitDeel (7441) Amsterdam Rhenen

Dit RITinfo-bericht is afgebeeld in het onderste gedeelte van de volgende figuur.

**2. RitInfo (7441)** bevat één Logische RIT (7441). En deze logische rit bevat slechts 1 logische ritdeel:

• LogischeRitDeel (7441) Amsterdam – Rhenen

Dit RitInfo-bericht is niet specifiek opgenomen in onderstaande figuur, omdat deze hetzelfde werkt als het getoonde voorbeeld van een enkele rit.

In de onderstaande figuur is het verschil tussen een enkele rit en een doorgaande verbinding schematisch in beeld gebracht. Aan de linkerkant staat met een zwarte lijn een logistieke rit

<sup>4</sup> In beginsel is het zogenaamde X-1 dagplan leidend om wijzigingen tegenaan te leggen. Voor eventueel nieuw ingelegde treinen en/of stops wordt op moment van inleggen eenmalig de referentie vastgelegd.

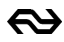

afgebeeld. In het eerste voorbeeld rijdt materieel een enkele rit die van A tot C loopt en in het tweede voorbeeld twee logistieke ritten die als doorgaande verbinding worden gecommuniceerd. Materieel "m1" rijdt van A tot D en voert beide logistieke ritten uit. Met een blauwe en een groene pijl is aangegeven welke logische ritten daarbij horen. Aan de rechterkant staat aangegeven welke logische ritten in een RitInfo bericht vallen.

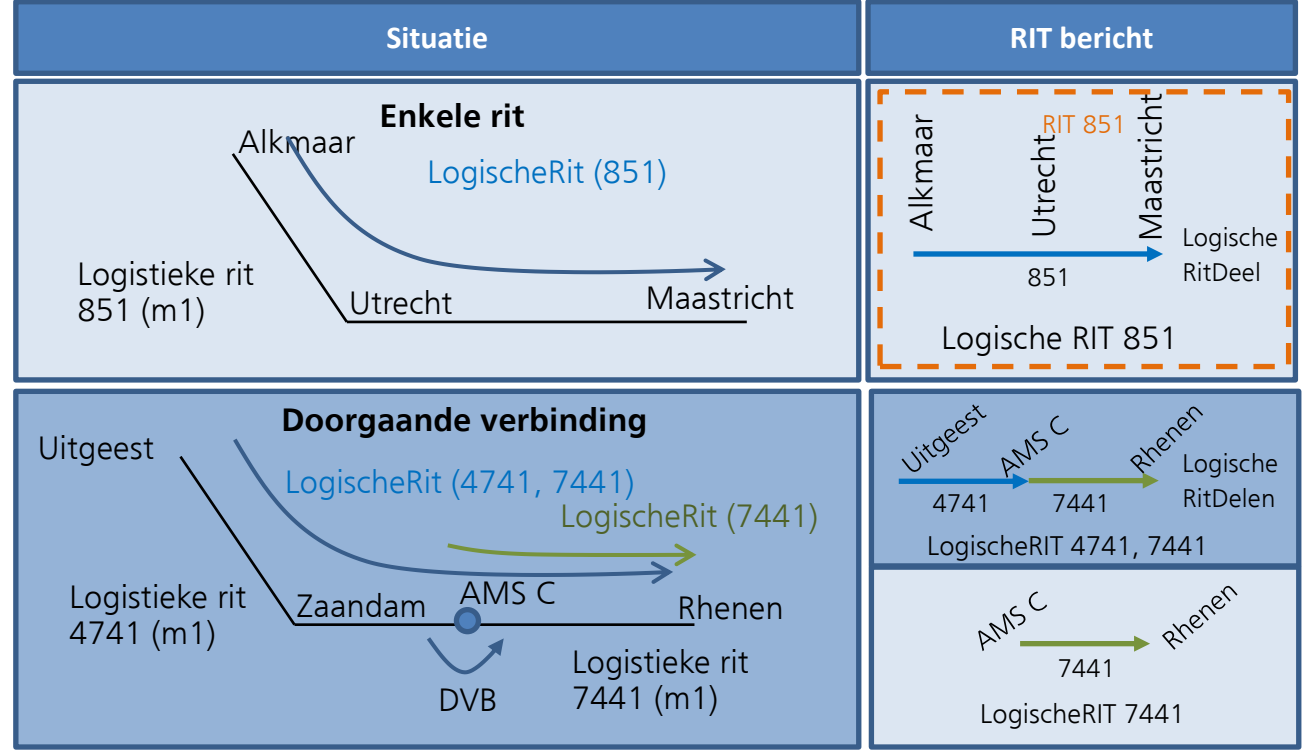

Is een doorgaande verbinding verbroken en worden beide ritten door verschillend materieel gereden dan is dat zichtbaar in RitInfo 4741, 7441 waarin het tweede logisch RITdeel in zijn geheel is vervallen (wijzigingstype 34 = ritverkorting). RitInfo 7441 bevat nog steeds 1 LogischeRIT (7441) waarbij vermeld is, dat de trein met ander materieel rijdt dan gepland.

Doorgaande verbindingen spelen geen rol bij een (gedeeltelijk) vervallen trein. In dit geval vervalt al hetgeen, dat door ProRail-mutaties wordt aangegeven. Dus als Uitgeest-Amsterdam, trein 4741 vervalt, heeft dat geen consequenties voor trein 7441 van Amsterdam naar Rhenen.

Bij omgeleide treinen blijven doorgaande verbindingen van kracht (voorbeeld een trein van Zwolle naar Amersfoort die via Deventer wordt omgeleid).

## **2.6 Materieeldeel**

De ritinformatie uit InfoPlus bevat materieelinformatie. Materieelinformatie kan bijvoorbeeld worden gebruikt om een afbeelding van het ingezette materieel te tonen of om het materieelnummer te tonen in de planner bij treinen die onderweg gesplitst worden. Let op dat het materieelnummer pas in de actualiteit toegevoegd wordt. Dit proces gebeurt ongeveer 4 uur vóór vertrek van de trein op het start station. Daarvoor is al wel het (geplande) type materieel incl. aantal bakken/lengte beschikbaar.

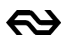

## **2.7 Presentatie elementen**

De ritinformatie uit InfoPlus kent net als de andere InfoPlus-producten presentatie-elementen. Presentatie-elementen ontzorgen afnemers van InfoPlus RitInfo. Zij hoeven niet zelf een voor de reiziger begrijpelijk zin/uiting te bouwen uit elementaire informatie-elementen, maar kunnen één op één het betreffende presentatie-element gebruiken. Verder draagt het gebruiken van hetzelfde presentatie-element door de hele keten bij aan consistente reisinformatie.

## **2.8 Ritbeeldmatching**

Indien, bijvoorbeeld als gevolg van een ernstige verstoring, een trein *deels* wordt opgeheven en er blijven twee losse delen van de rit over, dan legt ProRail VL een van deze delen opnieuw in onder een zogenaamd 'vervangend' treinnummer. Bijvoorbeeld de rit van A naar C houdt zijn oorspronkelijke nummer, van C tot D rijdt de trein niet en van D tot eindpunt G rijdt de trein onder een vervangend treinnummer: het oorspronkelijke nummer met enkele cijfers ervoor gevoegd. Een rit met een vervangend nummer dient in de reisinformatie 'gematched' te worden aan het oorspronkelijke nummer (de basistrein).

Het mechanisme om te bepalen of een trein al dan niet een vervangende (Ritbeeldmatchende) trein is, is het volgende:

- Vervangende (Ritbeeldmatchende) treinen zijn treinen met 6 cijferige treinnummers en vallen in de reeks 100.000 t/m 199.999 (actualiteit), 200.000 t/m 299.999 (planning), 300.000 t/m 399.999 (actualiteit), 690.000 t/m 699.999 (planning) en 700.000 t/m 749.999 (planning).
- Deze treinen kunnen een relatie hebben met een andere zogenaamde 'basistrein' die maximaal 5 cijfers heeft.
- De zogenaamde basistrein is een geldige en bestaande rit op dezelfde 'TreinDatum'.
- De treinsoort van de vervangende trein komt overeen met die van de basistrein.
- Beide treinen hebben overeenkomsten in de route.
- WijzigingType 24 (Extra trein) ontbreekt.

Het kan ook voorkomen dat bijv. een 300.000 is ingelegd en dat in de RITInfo toch WijzigingType 24 (=Extra trein) is opgenomen. In dat geval heeft de fabriek de rit niet kunnen matchen en spreken we over een zogenaamde 'Extra trein'. Deze communiceren we ook zo aan de reiziger.

#### **In het kort kun je stellen**

Indien een RitInfo wordt aangeboden met een 6 cijferig treinnummer, waarbij WijzigingType 24 ontbreekt, kap dan van het treinnummer (van links naar rechts gezien) het eerste cijfer en eventuele opvolgende 'nullen' weg tot opnieuw een cijfer anders dan 0 wordt gevonden<sup>5</sup>. Het dan overgebleven nummer is het basisnummer. Indien de combinatie van dat gevonden basisnummer + de TreinDatum een geldige trein is in de IFF, dan dient de vervangende trein hier overheen gelegd te worden.

Indien WijzigingType 24 wél is opgenomen, dan dient deze trein als 'Extra trein' gecommuniceerd en opgenomen te worden los van de eventuele trein in de IFF.

## **2.9 Ritbeeldmatching TVV**

Voor TVV werkt het ritbeeldmatchen anders dan voor treinen. TVV ritten hebben altijd een 6 cijferig nummer wat 'random' wordt gegenereerd zowel in de planning als bij het nieuw inleggen. Het idee

<sup>5</sup> Voor de range 690.000 t/m 699.999 geldt dat eerst de cijfers 69 afgekapt moeten worden en vervolgens eventuele 'nullen' tot een ander cijfer wordt gevonden. Logica is verder heftzelfde. Merk ook op dat matching voor deze treinen maar tot trein 9999 loopt.

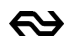

van een 'basisrit' vervalt hierdoor. Het random genereren heeft ermee te maken dat het nummer verder geen functie heeft. Het betekent niets in de dienstregeling en valt ook niet logisch te volgen zoals bij treinseries. Het is vooral nodig voor interne verwerking, zie het als een soort 'slot' waarin aangegeven wordt dat er een TVV verbinding is.

Ritbeeldmatching voor TVV kan door de afnemer op twee manieren geïmplementeerd worden, op een simpelere (basis) manier en middels een uitgebreidere variant. Hieronder worden beide varianten toegelicht.

#### **2.9.1 Ritbeeldmatching TVV basisvariant**

De logica voor TVV ritten om in aanmerking te komen voor ritbeeldmatching binnen de 'basisvariant' is:

- Vervangende TVV rit en basis TVV rit hebben beiden dezelfde TreinDatum;
- Vervangende TVV rit en basis TVV rit hebben beiden dezelfde TreinSoort;
- Vervangende TVV rit en basis TVV rit hebben beiden dezelfde Vervoerder;
- Route incl. vertrek- en aankomsttijden van de vervangende én basis TVV in de rit zijn exact gelijk aan elkaar (op alle stations);

Indien aan bovenstaande is voldaan, dan kan de rit als 'ritbeeldmatchend' worden gekenmerkt $6$ .

### **2.9.2 Ritbeeldmatching TVV uitgebreide variant**

Naast de basisvariant voor het ritbeeldmatchen van TVV kan ook gekozen worden om een uitgebreidere variant te implementeren. Voordeel van de uitgebreidere variant is dat de kans op een wél rijdende en een niet rijdende TVV rit nog verder verkleind wordt. Het is aan de afnemer zelf om te bepalen welke variant de voorkeur heeft. De uitgebreide logica voor ritbeeldmatching voor TVV ritten is als volgt:

- Vervangende TVV rit en basis TVV rit hebben beiden dezelfde TreinDatum;
- Vervangende TVV rit en basis TVV rit hebben beiden dezelfde TreinSoort;
- Vervangende TVV rit en basis TVV rit hebben beiden dezelfde Vervoerder;
- Vervangende TVV rit en basis TVV rit hebben overeenkomsten in de route, waarbij ook de vertrek- en aankomsttijden op de overeenkomende stations gelijk zijn aan elkaar;

Een TVV rit hoeft niet volledig van begint tot eind 'ritbeeldmatchend' te zijn, maar kan ook een deel van de rit het beeld overnemen. In dat geval wordt op het stuk waar het ritbeeld matched alléén de rijdende TVV rit getoond. Op de overige stukken wordt afhankelijk van de situatie het volgende getoond<sup>7</sup>:

- A. Indien aankomst- en/of vertrektijden verschillen dan wordt iedere TVV rit waarbij tijden afwijken afzonderlijk weergeven.
- B. Indien een station ontbreekt in de nieuwe rit dan kan dit station niet geritbeeldmatched worden.
- C. Indien een station extra is toegevoegd in de nieuwe rit wordt deze extra opgenomen in het overzicht.

7 Enkele voorbeelden:

<sup>6</sup> Merk op dat er in principe oneindig veel TVV ritten ingelegd kunnen worden, echter als deze ritbeeldmatchend zijn dient er maar één getoond te worden.

<sup>-</sup> indien een reiziger plant van een station waar vertrektijden afwijken dan geldt punt A. Er worden dan zoveel opties gegeven als dat er verschillende vertrektijden zijn.

<sup>-</sup> Indien een reiziger plant naar een station wat in de vervangende TVV rit niet is opgenomen, terwijl de basisrit is opgeheven, wordt duidelijk .4 weergeven dat de rit niet mogelijk is. Immers de initiële rit rijdt niet en de vervangende TVV rit doet dit station niet aan. Dit is conform punt B<br>Hindien een reiziger plant naar een station wat extra is opgenomen in d

opmerking toegevoegd. Dit is conform punt C.

<sup>-</sup> Indien een reiziger plant naar een station waarbij de aankomsttijden afwijken, dan geldt punt A. Er worden dan zoveel opties gegeven als dat er verschillende aankomsttijden zijn.

<sup>-</sup> Combinaties van punten zijn uiteraard ook mogelijk, tevens zijn niet alle mogelijkheden hier benoemd.

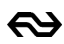

2. Een TVV rit krijgt nooit het kenmerk 'extra' trein/bus o.i.d. mee. Ook niet als deze ontbreekt in de IFF en later middels de RITInfo stroom is toegevoegd $^8$ .

#### **2.9.3 Voorbeelden Ritbeeldmatching TVV**

Aangezien beelden meer zeggen dan woorden hieronder een aantal schematische voorbeelden. Voorbeeld 1 beschrijft alleen de basisoplossing, voorbeelden 2 en 3 zouden kunnen gelden indien de uitgebreidere variant is geïmplementeerd.

Let op: onderstaande voorbeelden hebben als uitgangspunt dat aan de overige punten (TreinDatum, TreinSoort, Vervoerder) is voldaan en deze lijst is niet uitputtend. De rode pijlen geven weer dat er voor dit station géén match heeft plaatsgevonden, de groene pijlen geven aan dat er wél een match heeft plaatsgevonden, een rood kruis betreft een opgeheven stop.

#### **Voorbeeld 1:**

Stel rit 981216 is ingelegd van Ut naar Amf met tijden zoals in onderstaande afbeelding. Zowel in de IFF als in de RitInfo is dit gestuurd. Als daarna via RitInfo nog een extra 982299 wordt ingelegd én rit 981216 wordt opgeheven dient het systeem te kijken of er gematched kan worden. In deze situatie is zichtbaar dat een volledige match heeft plaats kunnen vinden. De tijden en de stations komen exact overeen. Voor een reiziger verandert er niets aan het slot en kan de normale TVV verbinding getoond blijven worden.

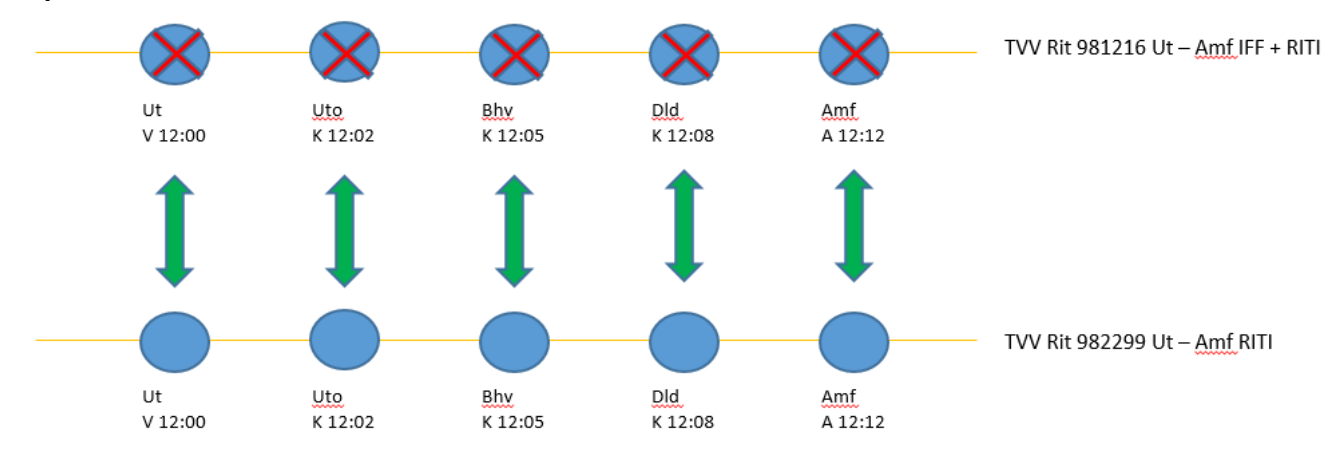

#### **Voorbeeld 2:**

Stel rit 981216 is ingelegd van Ut naar Amf met tijden zoals in onderstaande afbeelding. Zowel in de IFF als in de RitInfo is dit gestuurd. Als daarna via RitInfo nog een extra 982299 wordt ingelegd dient het systeem te kijken of er gematched kan worden.

Stel reiziger plant van Ut naar Amf, dan zal deze in de planner in theorie twéé opties krijgen:

- 1. De eerste is rit 981216 die om 12:00 vertrekt van Ut en om 12:12 aankomt in Amf.
- 2. De tweede is rit 98229 die twee minuten later vertrek, maar wel om 12:12 aankomt in amf.

Stel een reiziger vanaf Dld plant naar Amf dan krijgt deze maar één rit te zien. Immers het systeem heeft het ritbeeld kunnen matchen, waardoor er géén noodzaak is om beide ritten te tonen.

8 Merk op dat WijzigingType 24 (=Extra trein), 31(=Extra vertrek) én 38 (=Extra aankomst) bij TVV ritten niet gegenereerd worden, aangezien er géén vigerend plan voor TVV ritten bestaat en TVV ritten niet volgens een dienstregeling gevolgd kunnen worden.

Toelichting op RitInfo (ritinformatie o.b.v. InfoPlus)

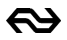

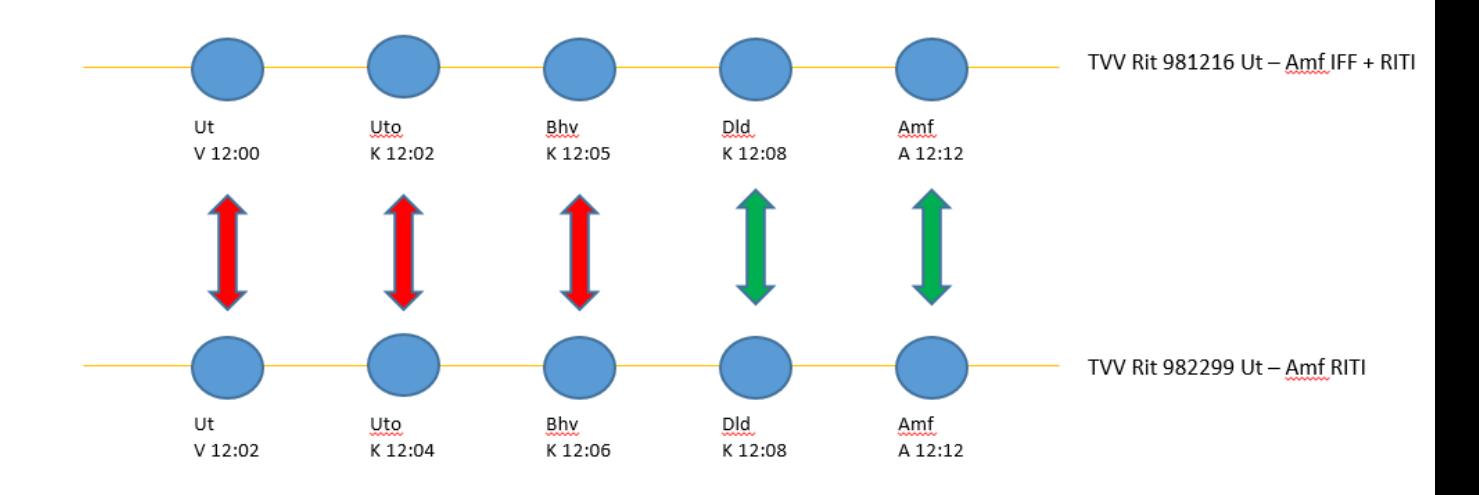

## **Voorbeeld 3:**

Stel rit 981216 is ingelegd van Ut naar Amf met tijden zoals in onderstaande afbeelding. Zowel in de IFF als in de RITInfo is dit gestuurd. Als daarna via RITInfo nog een extra 982299 wordt ingelegd én rit 981216 wordt deels opgeheven dient het systeem te kijken of er gematched kan worden. In deze situatie heeft er op de stations Dld en Amf een match plaats gevonden, op de stations Ut, Uto en Bhv niet. De stations Uto en Bhv zijn in de nieuwe rit niet opgenomen.

Reizigers die plannen van of naar Uto en Bhv die krijgen te zien dat de rit niet mogelijk is. De initiële rit is opgeheven en in hetzelfde slot rijdt geen andere vervangende TVV rit.

Reizigers die plannen vanaf Ut naar Dld of Amf krijgen twee adviezen. Het basisadvies van rit 981216 wordt als niet mogelijk weergeven, omdat de vertrektijd van rit 982299 met 1 minuut is verlaat en deze is opgeheven. De match heeft daardoor niet plaats kunnen vinden. Verder krijgt de reiziger een wel rijdende TVV rit n.a.v. van rit 982299.

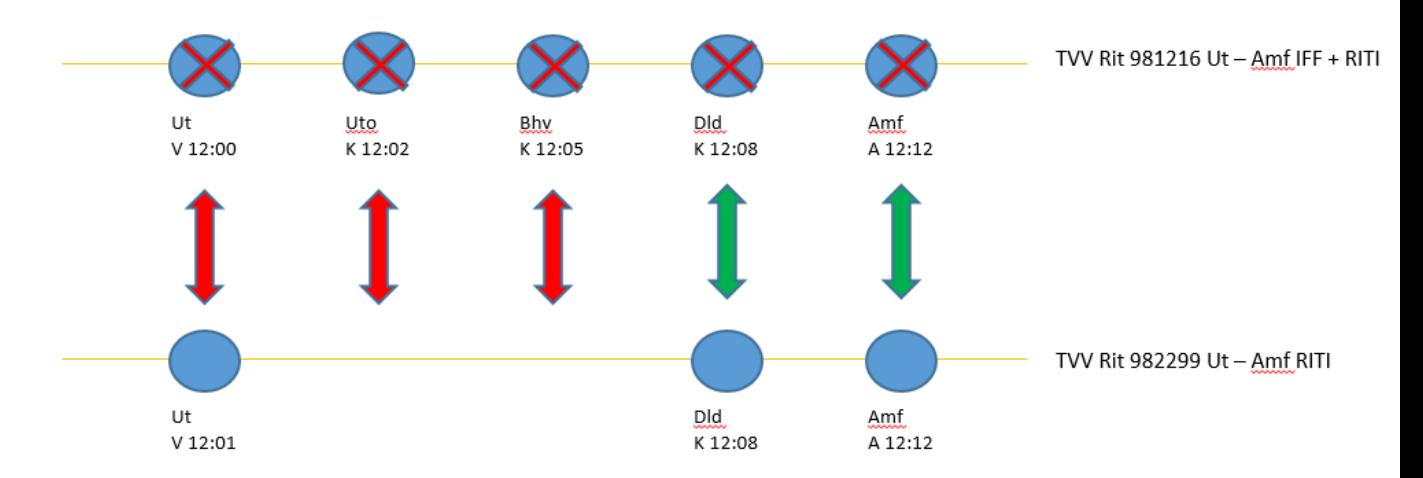

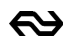

# **3 Publicatie- en presentatieprincipes**

Dit hoofdstuk beschrijft algemene publicatie- en presentatieprincipes. Met onderstaande principes wordt beoogd, dat de reiziger in heel Nederland over alle distributiekanalen heen uniforme, consistente reisinformatie krijgt aangeboden. In hoofdstuk 4 en 5 wordt ingegaan op de specifieke velden van RitInfo.

# **3.1 Algemeen**

Een afnemer past nooit reisinformatie aan, zodat reisinformatie voor de reiziger herkenbaar en consistent is over alle kanalen heen. In andere woorden: de inhoud van de elementen mag niet worden gewijzigd. Aanvullen is wel toegestaan.

## **3.2 Uitleg over wat een abonnee krijgt**

Dit abonnement betreft een technisch abonnement op PublicatiePlaform Vervoerders. Dit werkt op eenzelfde manier als het abonnement van de DVS en DAS.

- 1 Toegang tot de gepubliceerde gegevens wordt geregeld met een abonnement.
- 2 Het abonnement geeft toegang tot alle onderdelen van deze service zoals beschreven in [4]. Het actuele ritbericht bevat informatie over de hele rit met daarin alle beschikbare wijzigingen verwerkt.
- 3 Het type wijziging in het RitInfo-bericht wordt vastgelegd met een wijzigingstype. (zie paragraaf [5.1\)](#page-21-0).
- 4 RitInfo wordt 3 dagen voor gepland vertrek op het eerste station van de betreffende trein aangeleverd.<sup>9</sup>
- 5 Het PPV van NS verwacht een ontvangst bevestiging van de afnemer voor elk RitInfo-bericht. Is er geen ontvangstbevestiging dan controleert PPV met een interval van 60 seconden of de verbinding is hersteld. Is de verbinding hersteld, dan worden alle berichten van de afgelopen 12 uur die nog niet zijn bevestigd een voor een opnieuw aangeboden.
- 6 RitInfo betreft alle beladen reizigersritten die InfoPlus kent. Dit zijn ritten die van toepassing zijn voor planners en bijzonder vervoer zoals vakantietreinen of evenemententreinen waar een speciaal kaartje voor nodig is. Dit kan resulteren in vervoerders en treinsoorten die niet in de met het plan (de IFF) geleverde tabellen voorkomen. Dat hoeft geen probleem te zijn, omdat de volledige uitingen in het InfoPlus ritbericht zijn opgenomen. Bovendien zijn vakantietreinen en evenementen treinen niet bedoeld voor reisplanners. Deze treinen krijgen in RITInfo bij het kenmerk "Reisplanner" de waarde "N" van nee mee. (zie ook [§3.3\)](#page-14-0) Deze treinen mogen niet in de reisplanner opgenomen worden. 10
- 7 In RitInfo genoemde wijzigingen, zijn wijzigingen t.o.v. het laatst geleverde x-1 plan dat ca. 1 week van te voren wordt verstrekt aan InfoPlus. Afnemers van het NDOV ontvangen het x-2 plan aangevuld met handmatige wijzigingen. Er kan een kleine delta zitten tussen x-1 en x-2 met handmatige wijzigingen.
- 8 Voor iedere wijziging in een rit wordt het hele RitInfo-bericht opnieuw gestuurd. Voor een rit kunnen in de aanloop en in de loop van de rit nieuwe RitInfo-berichten worden verstuurd. Dat hangt af van wijzigingen die zich in de loop van deze tijd voordoen.<sup>11</sup>

<sup>9</sup> Let op dit geldt ook voor treinen die starten in landen buiten Nederland. 10

Rangeer- en leeg materieeltreinen worden, net als bij de DVS en DAS ook niet uitgestuurd, omdat dit voor planners géén toegevoegde waarde heeft.

<sup>11</sup> De architectuur van InfoPlus stelt dat een wijziging in een rit direct en zo snel mogelijk bij de afnemers en daarmee reizigers bekend moet zijn. Hierdoor kan in sommige gevallen een inconsistente situatie ontstaan. Denk aan een aankomstspoor die niet gelijk is aan het vertrekspoor. Normaalgesproken herstelt dit zichzelf binnen enkele seconden.

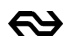

- 9 Het product RitInfo bestaat uit een continue push-stroom van afzonderlijke RitInfo-berichten. Bij iedere ritaanpassing wordt een nieuwe RitInfo geleverd. Het is niet mogelijk om met een pullverzoek alle ritten op te vragen.
- 10De afnemer van RitInfo krijgt geen bericht over ernstige verstoringen of geplande verstoringen. Verstoringen leiden tot aangepaste treinritten en die worden met RitInfo-berichten aangeleverd.
- 11Doorgaande verbindingen worden aangeleverd in sets van ritberichten waaruit ook de samenhang tussen de verschillende logische ritten en logische ritdelen kan worden afgeleid, zie paragraaf [2.5.](#page-7-0)
- 12Buitenlandse stationsnamen worden in hun landstaal aangeleverd (bv. Osnabrück Hbf).
- 13Uit het datum/tijdstempel van een bericht (ReisInformatieProductRitInfo@TimeStamp) is af te leiden of de zojuist ontvangen RitInfo actueler is dan een eerder ontvangen RitInfo voor dezelfde trein. (Volgorde van binnenkomst is niet per definitie juist. In theorie kan het voorkomen, dat een ouder bericht later wordt aangeleverd.)Bij een vervallen trein wordt vertraging en actualiteit niet gevuld. Het element "stopt" wordt nee. Het element "stopt" is een element op stationsniveau.

<span id="page-14-0"></span>Meer informatie wat betreft abonnementen kan opgevraagd worden bij functioneel beheer van NS (RSO-FB@ns.nl).

## **3.3 Presentatie van reisinformatie: Best practice binnen NS**

NS hanteert de volgende principes bij de presentatie van reisinformatie aan de reiziger. NS adviseert afnemers van RitInfo om deze ook te hanteren ten behoeve van uniformiteit richting de reiziger.

- 1 Voor het presenteren van informatie als een afwijking (bijvoorbeeld een spoorwijziging) wordt de afwijking, bij voorkeur d.m.v. de Wijzigingtypes, zoals aangeleverd in het RitInfo bericht gebruikt. Het is niet de bedoeling om zelf te bepalen of een afwijking heeft plaatsgevonden, om inconsistentie tussen diverse kanalen te voorkomen. NS hanteert het laatst ontvangen plan<sup>12</sup> als geplande situatie en de wijzigingen daarop als wijziging. Dit geldt voor alle uitingen; bijvoorbeeld de borden op de stations of de adviezen in de reisplanner.
- 2 NS neemt alleen die ritten op in de planner die voor het kenmerk "Reisplanner" de waarde "J" van ja hebben. Het zogenoemde "besloten vervoer" wordt niet in de planner opgenomen. Deze zijn te herkennen aan de indicator en waarde "Reisplanner=N". Verzoek is om treinen met de indicator 'Reisplanner=N' niet op te nemen in de planner.
- 3 NS toont zoveel mogelijk de presentatie-elementen aan de reiziger, zodat de reisinformatie zoveel mogelijk consistent is over de verschillende kanalen en middelen heen.
- 4 Indien u afgeleide beeldinformatie verstrekt, dient deze aan te sluiten op de tekstuele informatie.
- 5 Het ritnummer van Trein Vervangend Vervoer ritten heeft geen toegevoegde waarde voor reizigers. Geadviseerd wordt dan ook om dit niet te publiceren.
- 6 Vervallen treinen en/of stops worden duidelijk herkenbaar weergeven. NS gebruikt hiervoor de tekst 'Reisadvies niet mogelijk'. De tekst moet duidelijk herkenbaar, bijv. in rood worden weergeven.
- 7 Onlogische vermeldingen die de reiziger aan het twijfelen kunnen brengen worden daar waar mogelijk vermeden. Het weergeven van vertraging of spoorwijziging terwijl de trein niet rijdt is zo'n voorbeeld. De vertraging wordt in zo'n geval niet getoond. Hetzelfde geldt voor opmerkingen over materieel of drukte, deze opmerkingen zijn niet relevant indien de trein niet rijdt.
- 8 Indien voor een trein meerdere opmerkingen (WijzigingTypes) zijn opgenomen worden in ieder geval de belangrijkste twee getoond. Zie verderop dit document de prioritering die hiervoor wordt gehanteerd.
- 9 In geval van ritbeeldmatching wordt nooit een niet rijdende en een wel rijdende trein tegelijk getoond indien de onderdelen: TreinSoort, Eindbestemming, VertrekTijd Gepland overeenkomen evenals voor de wél rijdende trein een 6 cijferig TreinNummer is opgenomen én er overeenkomsten zijn in de route van beide treinen.

<sup>12</sup> Het gaat hier om het zogenaamde X-1 plan, dat ca. 1 week van te voren wordt ingelezen.

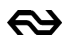

10Indien het element 'NietInstappen' is gevuld met de waarde 'J', dan dient de betreffende stop niet of duidelijk herkenbaar weergeven te worden als niet bruikbaar voor reizigers. Eenzelfde presentatie als voor het niet rijden van treinen zou hiervoor bijv. gebruikt kunnen worden. Treinen met toeslag, een speciaal kaartje of waarvoor een reservering verplicht is worden in de RITInfo opgenomen met respectievelijk Toeslag=J, SpeciaalKaartje=J en/of Reserveren=J. NS geeft de voorkeur om deze informatie aan de reiziger te tonen, zodat deze niet voor verrassingen komt te staan.

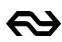

# **4 Opsomming van de velden in het RitInfo-bericht**

Dit hoofdstuk geeft een overzicht van de velden in het RitInfo-bericht uit InfoPlus. Deze beschrijving van het ritbericht is een kopie uit de mappingspecificatie [2]. In hoofdstuk 5 wordt ingegaan op de inhoud van de meest interessante velden. Met een "\*"gemarkeerde items zijn opgenomen in hoofdstuk 5.

# **4.1 RitInfo**

RitInfo is een Soap bericht met een ESBtimestamp en een TimeToLive. Daarmee kan worden bepaald of een ritbericht nog actueel is:

- ESBTimeStamp: Deze wordt gevuld met de datum en tijd UTC in milliseconden wanneer het SOAP-bericht voor PPV is aangemaakt.
- GeldigTot: De wordt gevuld met het tijdstip tot wanneer het RitInfo-bericht actueel mag worden beschouwd. Dit is standaard 30 minuten na de actuele aankomsttijd op het eindstation van de rit.

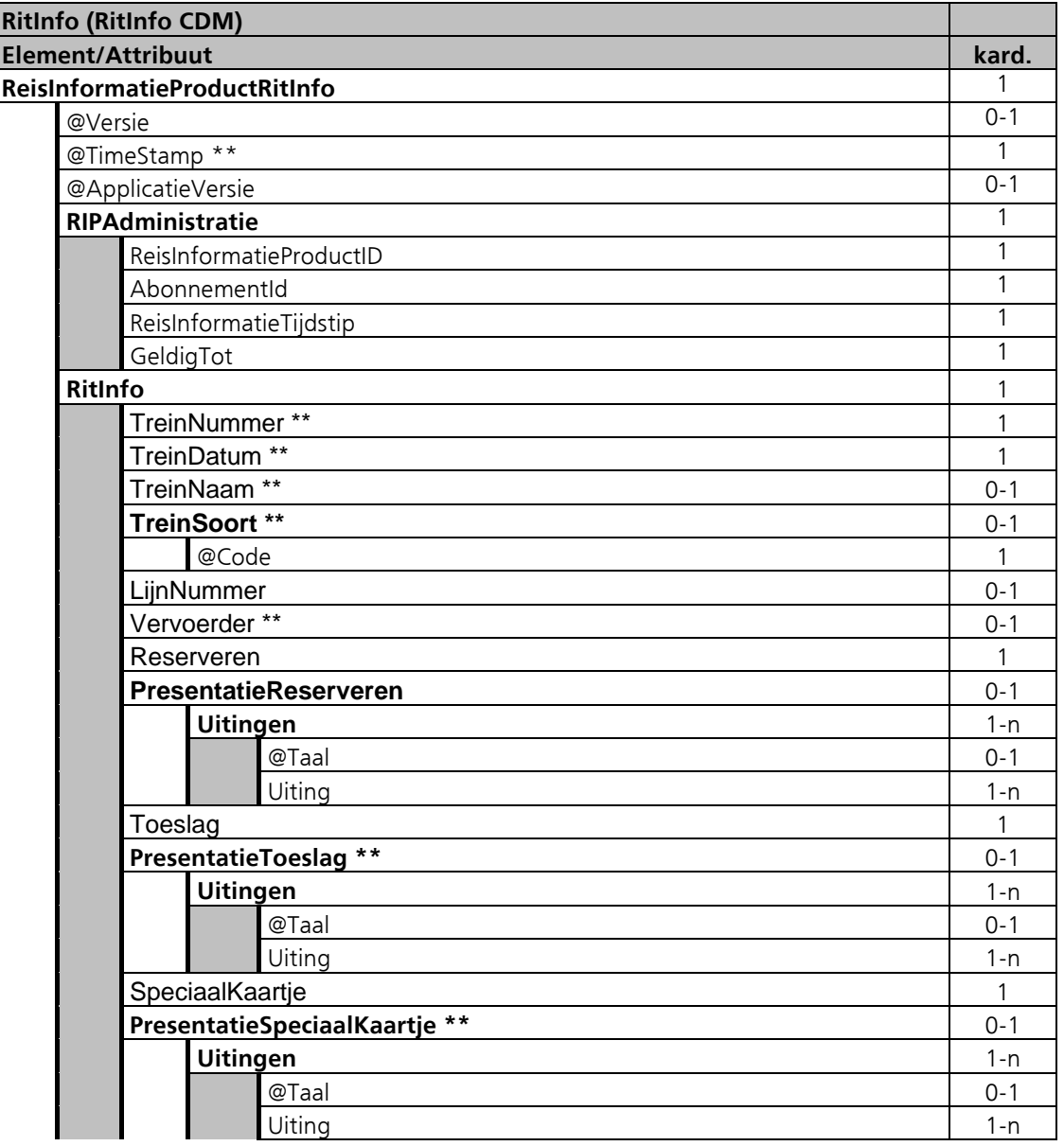

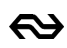

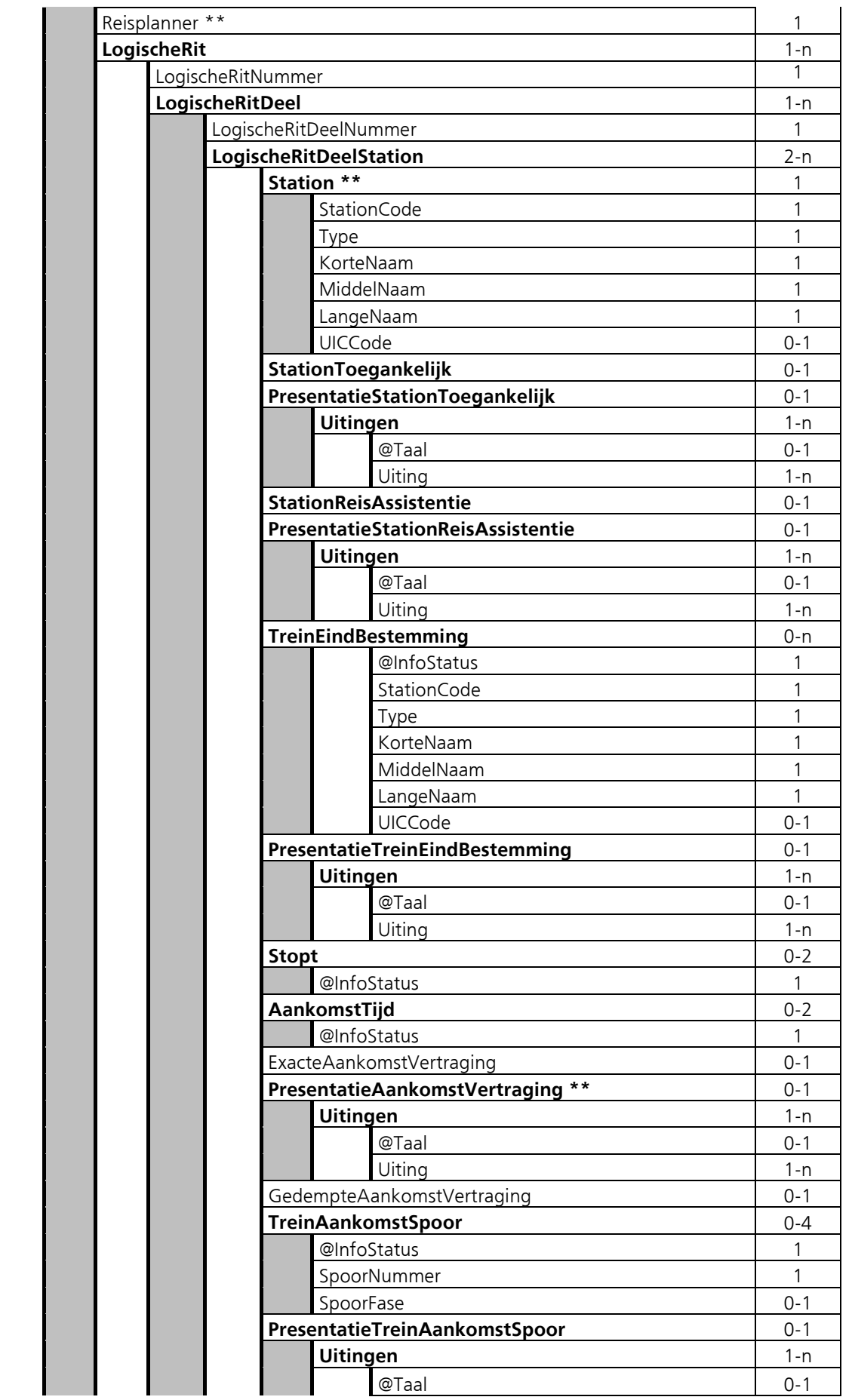

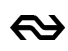

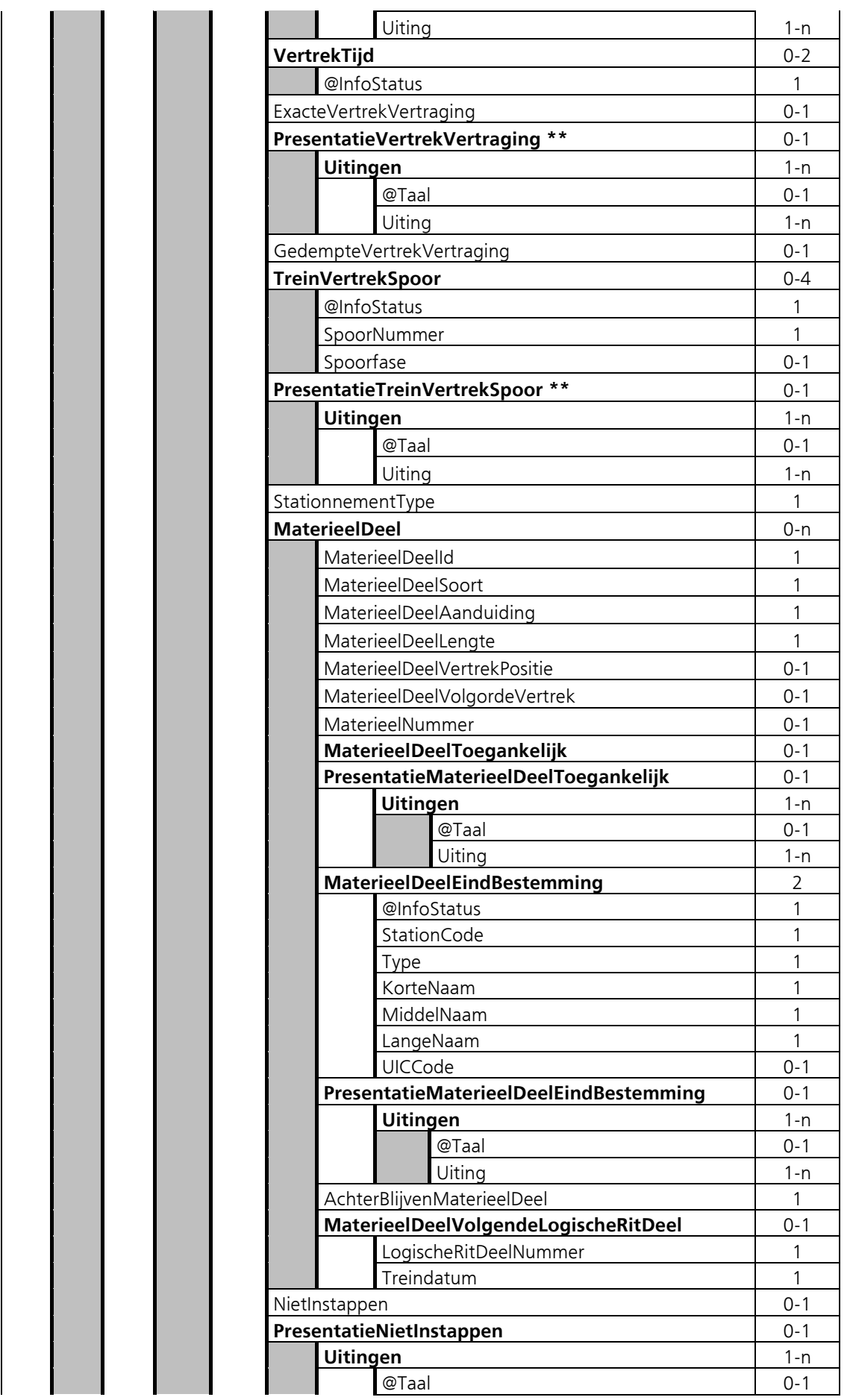

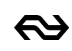

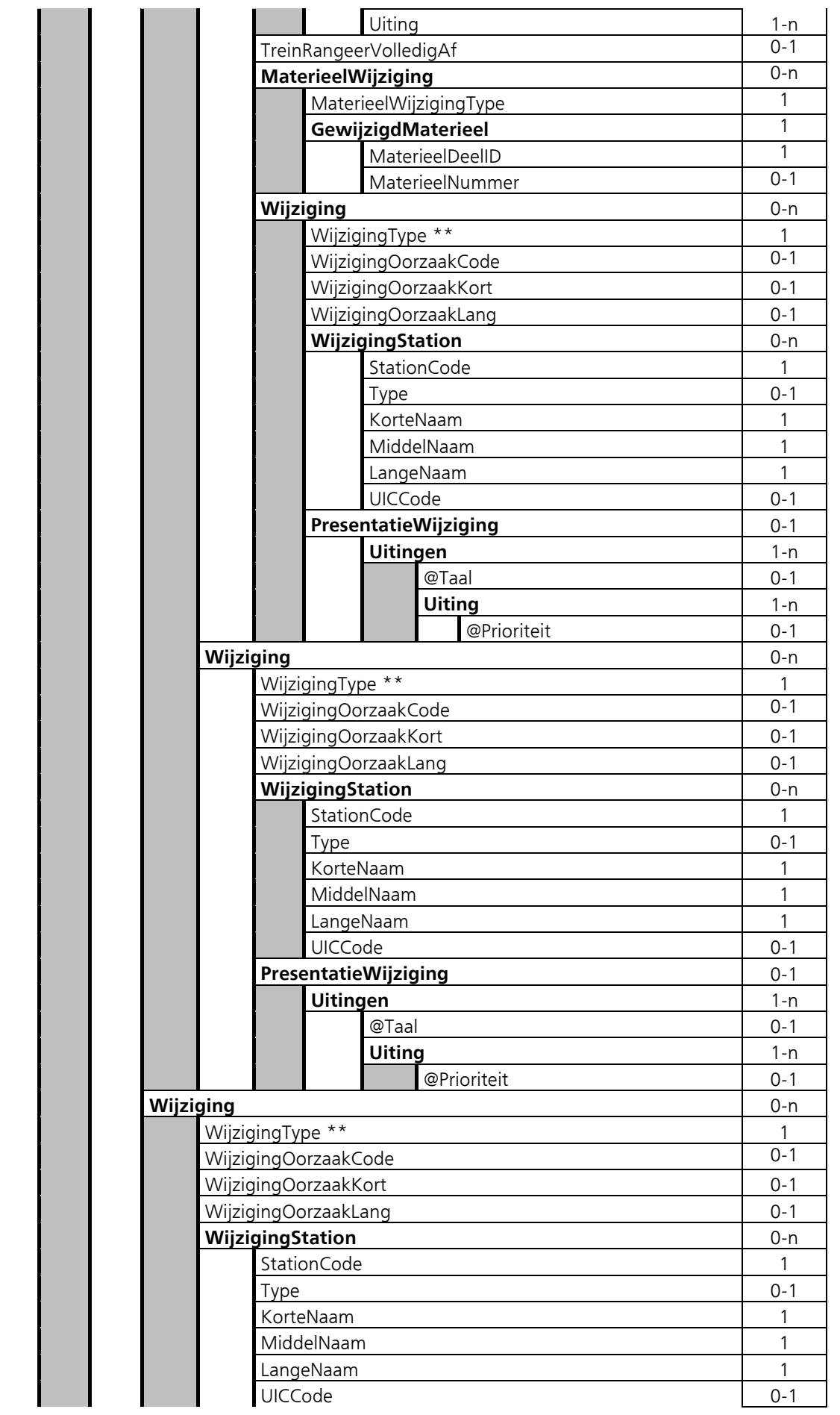

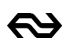

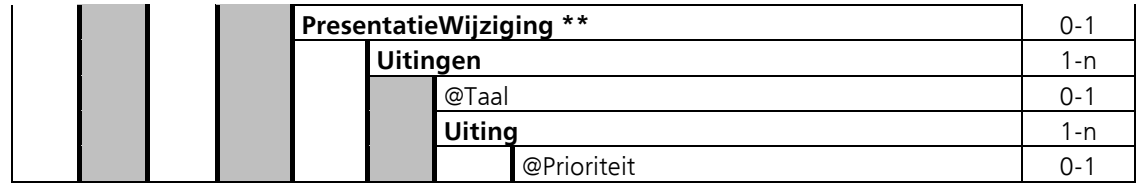

Met een "\*\*"gemarkeerde items worden verder toegelicht in hoofdstuk 5.

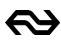

# **5 Betekenis onderdelen RitInfo-bericht.**

## <span id="page-21-0"></span>**5.1 Onderdelen van een ritbericht**

Deze paragraaf geeft uitleg bij de elementen van RitInfo. De opbouw van de .xml is te vinden in [3], [4], [5] en [6].

### **5.1.1 Datum en Tijd**

- Het timestamp bestaat uit datum en tijd. De tijd geeft de vertrek- en aankomsttijd van de rit in UTC-tijd. Afhankelijk van winter- of zomertijd moet er 1 of 2 uur bij opgeteld worden zoals in het timestamp is aangegeven om de lokale vertrektijd te krijgen.
- De vertraging wordt in het presentatie element in minuten gegeven. Daarbij is de exacte vertraging naar beneden afgerond tot hele minuten.
- De treindatum is de datum van het eerste geplande vertrek rekening houdend met een daggrens van 02:00 uur.

### **5.1.2 RitInfo**

Op het hoogste niveau van het ritbericht worden de volgende gegevens vastgelegd.

- Treindatum
- Treinnummer, logistiek treinnummer, bijvoorbeeld 5020
- TreinSoort, bijvoorbeeld IC
- Vervoerder, bijvoorbeeld NS
- TreinNaam, bijvoorbeeld Intercity
- Reisplanner, rit naar de reisplanner J/N
- Toeslag / reserveren / speciaal kaartje J/N

Identificatie van RitInfo kan aan de hand van de treindatum en treinnummer. Verder komt in het bericht ook het soort materieel en de volledige naam van de vervoerder voor.

#### **5.1.3 Wijziging**

Het ritbericht geeft aan of er wijzigingen in de rit zitten. Dit wordt aangegeven met het samengestelde element Wijziging. Dit bestaat uit: wijzigingstype, oorzaak kort, oorzaak lang, presentatie wijziging en station. In het Engels wordt de oorzaak weggelaten. Alle elementen van de rit worden vergeleken met het plan. Voor alle t.o.v. het plan vastgestelde wijzigingen worden de wijzigingen opgenomen in het bericht. Dus in één bericht kunnen nul of meerdere wijzigingen voorkomen. Dit zijn de voorkomende wijzigingstypen per laag van het RitInfo-bericht:

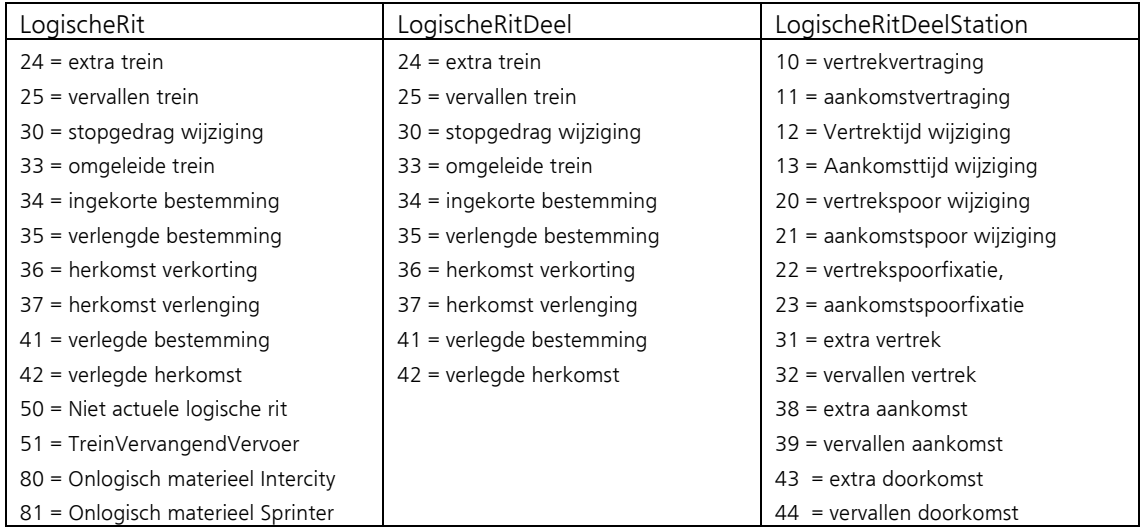

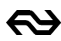

Hieronder zijn een aantal van de genoemde wijzigingstypen uitgelegd.

- Wijzigingstype 10, VertrekVertraging: In bijna alle uitingen van reisinformatie wordt de vertrekvertraging aan de reiziger getoond. In een rit met een vertrekvertraging t.o.v. de laatst geplande situatie, zoals weergegeven in het plan van de dag is de vertraging naar de volgende stops vertaald onder aftrek van 8% rijtijdspeling. Langere stationnementen dan 2 minuten wordt ook als in te lopen beschouwd. Als een rit door de Centrale Reisinformatie Analist op het OCRI is aangepast, bijvoorbeeld ingekort, dan wordt de vertraging alleen op het ingekorte deel toegepast. Voorwaardelijke (handmatig ingevoerde) vertragingen worden ook verwerkt maar niet tot het betreffende station "vastgezet"; elke nieuwe meting overschrijft weer de voorwaardelijke vertraging. Dus voor een trein die stapvoets rijdt i.v.m. een overwegstoring moet elke keer dat de trein een meetpunt passeert de voorwaardelijke vertraging opnieuw worden ingevoerd door ProRail.
- Wijzingtype 12 en 13, beschrijven een zogenaamde 'tijdwijziging'. In deze gevallen is respectievelijk de vertrek en/of aankomsttijd in de planning gewijzigd door een planverlegging. InfoPlus heeft de nieuwe gewijzigde tijd overgenomen als zijnde 'geplande tijd'. Wijzigingtype's 12 en 13 geven aan dat de geplande tijd in de RITInfo afwijkt van de tijd zoals die eerder in de planning is gecommuniceerd.<sup>13</sup>
- Wijzigingstype 32, vervallen vertrek: ritten met vervallen stops worden geregistreerd met betreffende ritstatus. Merk op dat in RitInfo vervallen stops ook worden verwerkt in doorgaande verbindingen. Ritten kunnen worden ingekort zowel aan de voorkant als achterkant, maar ook midden in de rit kunnen stops worden overgeslagen
- Wijzigingstype 33, omgeleide trein: een trein die wordt omgeleid, bevat tenminste één vervallen stop. Eventueel zijn extra stops toegevoegd.
- Wijzigingstype 35 en 37, verlenging: ritten die worden verlengd, kunnen zowel aan het begin (35) als aan het einde (37) worden verlengd.
- Wijzigingstype 38: De stations die geen geplande eindbestemming hebben zijn stations waar de trein volgens de planning niet zou stoppen. Er is geen geplande eindbestemming. In de DVS is er voor gekozen om deze toch te vullen (gepland = actueel). In de RitInfo laten we de geplande eindbestemming weg. In RitInfo staan dan geen geplande sporen of tijden.
- Er is geen wijzigingstype verwijderde rit. In Service info bestond dit type wel onder de naam "removed" service. Dit betekent voor RitInfo bijvoorbeeld, dat een herstelde invoerfout, waarbij per ongeluk een verkeerd station was ingevoerd, kan leiden tot een in de ogen van de reiziger vreemde ritverlegging. Let op: Op het niveau Logische RIT en Logische RIT deel bestaat wel de wijziging vervallen trein. Bij een vervallen trein wordt vertraging en actualiteit niet gevuld, behalve het element "Stopt" (deze wordt "nee". element "Stopt" wordt op stations niveau meegegeven.).
- WijzigingType 80 en 81 geven aan dat de rit wordt gereden met materieel wat niet kenmerkend is voor de bijbehorende treinsoort. Denk bijv. aan een intercity rit welke met een SLT (Sprinter materieel) wordt gereden, of andersom een sprinter rit welke met een VIRM (Intercity materieel) wordt gereden. Het WijzigingType heeft doel om, indien noodzakelijk, de reiziger op de hoogte te brengen dat er ander materieel rijdt dan ze zouden kunnen verwachten.

#### **5.1.4 Spoorinformatie [onderdeel LogischeRitDeel]**

In RitInfo zit het actuele spoorgebruik. Is er een spoorwijziging, dan is er naast een spoor ook een wijzigingstype 20 en/of 21 aanwezig. Een spoorwijziging op een doorkomst betekent zowel een wijzigingstype 20 en 21. Is er alleen een aankomst (op eindbestemming) dan alleen 21. Is er alleen een vertrek (beginstation) dan alleen een 20.

Als het wijzigingstype 22 of 23 is, dan betreft dit een spoorfixatie door dynamisch verkeersmanagement (DVM). Dit betreft expliciet geen spoorwijziging.

<sup>13</sup> Let op: initieel communiceert InfoPlus alleen WT12/13 bij wijzigingen van tijden in het dagplan. In de toekomst zullen tijdwijzigingen vanuit de actualiteit ook ondersteund worden.

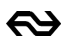

#### **5.1.5 Stationinformatie [onderdeel LogischeRitDeel]**

De stationsnaam wordt behalve gecodeerd ook met Korte-, Middel- en LangeNaam doorgegeven. Vertalen van een afkorting naar volledige namen met behulp van een stamtabel is niet nodig.

#### **5.1.6 Zelfstandig toegankelijk**

Deze indicator is een belangrijk element voor de planner, want hiermee wordt gestuurd welk materieel en station zelfstandig toegankelijk is voor minder valide reizigers. Op stations-niveau zijn de indicatoren "Toegankelijk" en "ReisAssistentie" belangrijke indicatoren voor bepaling of de reiziger zelfstandig kan reizen. Op materieel niveau is dit alleen de indicator "Toegankelijk".

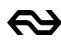

# **6 Known defects**

#### **1. WijzigingStation ontbreekt bij Ritverlegging (WT=41)**

Indien een trein een zogenaamde ritverlegging krijgt (WT=41) dan rijdt de trein naar een andere bestemming én doet de originele eindbestemming niet meer aan, dan wordt in de RITInfo ten onrechte het WijzigingStation niet opgenomen. Dit is bij NS bekend onder: EBT-33404.

### **2. Ontbreken WijzigingTypes 43, 38 en 31 bij omleiding**

In sommige gevallen bij omleidingen, vooral geconstateerd op de HSL, ontbreken de WijzigingTypes 43, 38 en 31. Dit is bij NS bekend onder: EBT-32808

#### **3. Materieel in opzending**

In de praktijk betekent 'materieel in opzending' dat een treinstel afgesloten is en niet toegankelijk voor reizigers (bijv omdat het defect is). Hij lift mee met de reizigersrit, maar er kunnen geen reizigers in. Op dit moment wordt binnen InfoPlus materieel dat 'in opzending is' echter als normaal te gebruiken treinstel getoond in de RitInfo. Daardoor kan het nu voorkomen dat de zitplaatscapaciteit hoger lijkt dan werkelijk het geval is.

Een aanpassing van Infoplus is benodigd om dit op te lossen. Deze oplossing is gedefinieerd en staat op de backlog van het ontwikkelteam. Functioneel zal de afnemer van RitInfo niets merken van deze fix, want materieel in opzending zal dan niet meer meegegeven worden (In de DVS zal dit treindeel zichtbaar worden als "Niet Instappen" op het perronbeeld).

### **4. Niet Voor Reizigers stop Indicatie komt niet mee vanuit Infoplus**

Op dit moment zit er een omissie in het XSD van de RitInfo. We kunnen bij stationnement geen uitbreiding doen voor een "Niet Voor Reizigers" stop, omdat deze niet in de enumeratie is opgenomen. De workaround binnen de RitInfo is dat dit type stationnement wordt vertaald naar een "D", zijnde een doorkomst. Dit geeft voor de reiziger en reisplanners hetzelfde effect als een NVR stop, waardoor hierop niet gepland kan worden als in- of uitstapstation. Bij een volgende update van het XSD zal dit (ook) worden aangepast. Echter een update van het XSD heeft grote consequenties, vandaar dat nu voor deze tussenoplossing is gekozen.

© NS, Utrecht. Alle rechten voorbehouden. Niets uit deze uitgave mag worden verveelvoudigd, opgeslagen in een geautomatiseerd gegevensbestand, of openbaar gemaakt, in enige vorm of op enige wijze, hetzij elektronisch, mechanisch, door fotokopieën, opnamen of op enige andere manier, zonder voorafgaande schriftelijke toestemming van de uitgever.